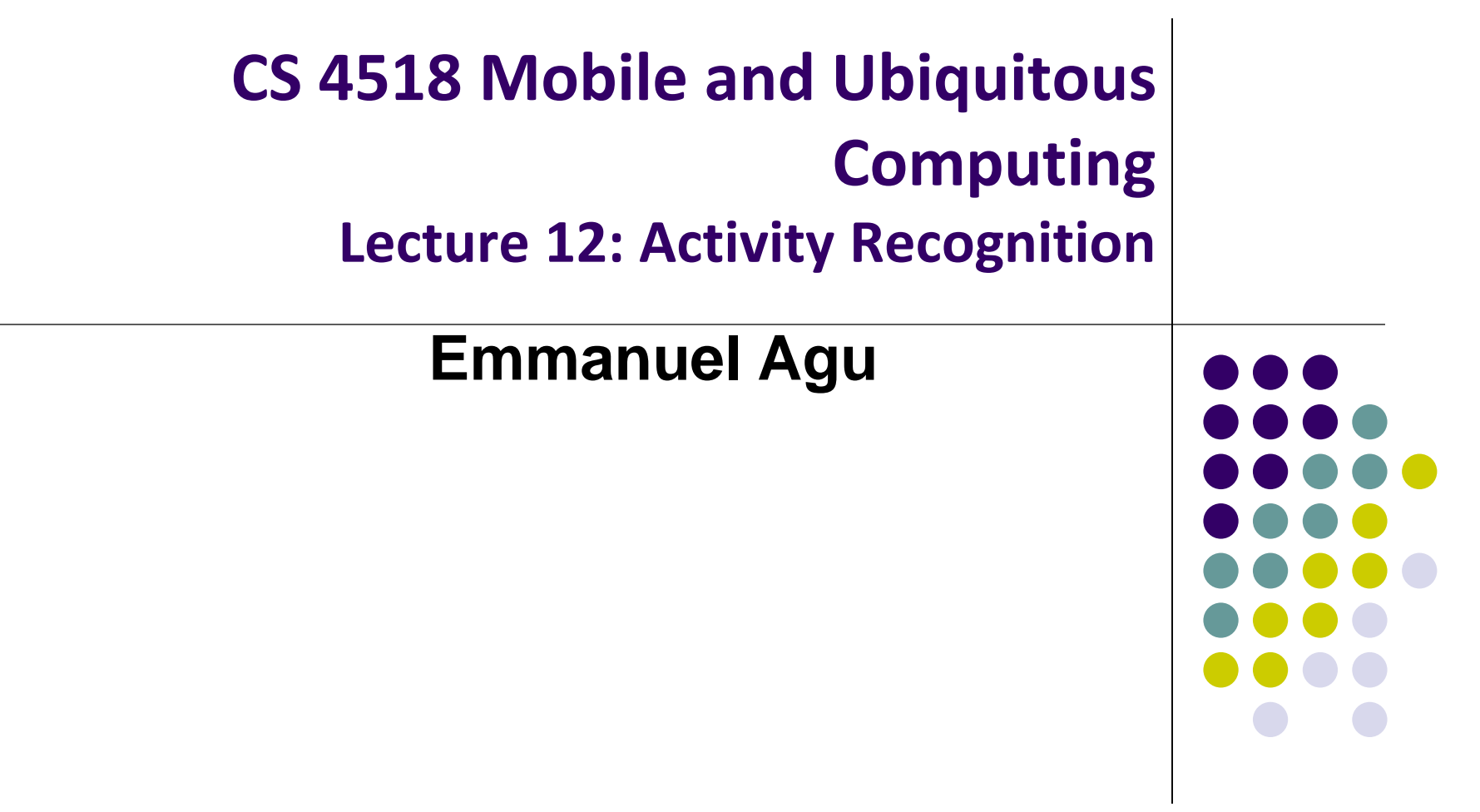

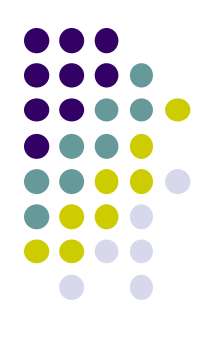

# **Introduction to Activity Recognition**

#### **Activity Recognition**

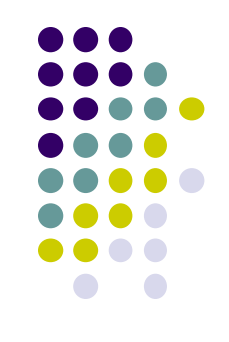

- **Goal:** Want our app to detect what activity the user is doing?
- **Classification task:** which of these 6 activities is user doing?
	- Walking,
	- Jogging,
	- Ascending stairs,
	- Descending stairs,
	- Sitting,
	- Standing

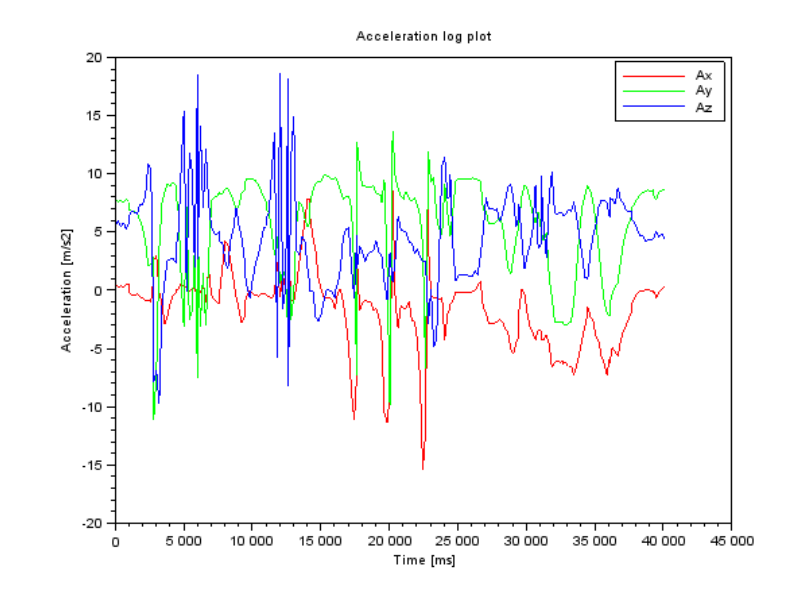

 Typically, use machine learning classifers to classify user's accelerometer signals

#### **Activity Recognition Overview**

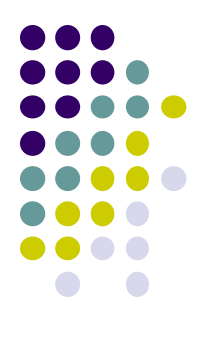

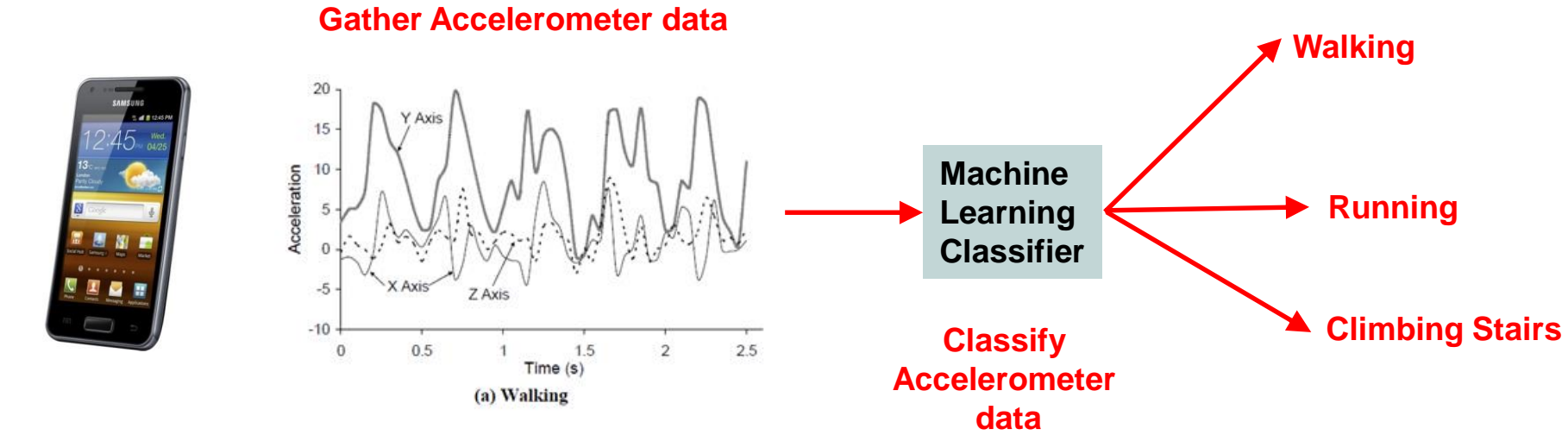

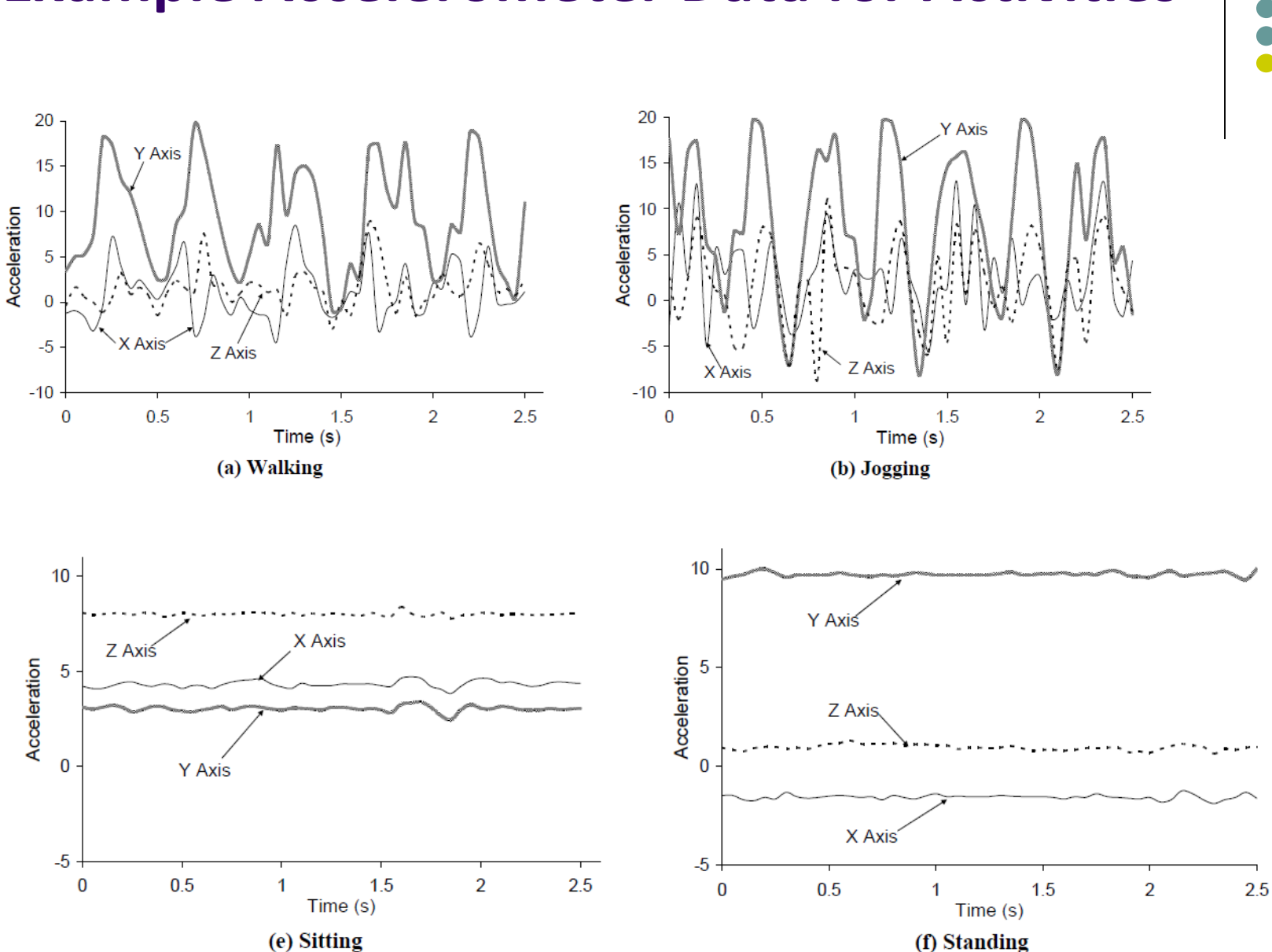

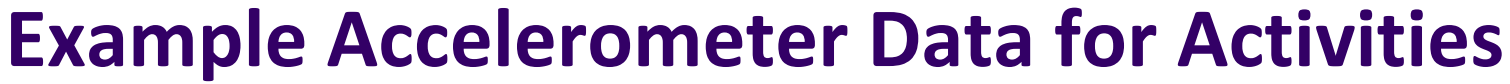

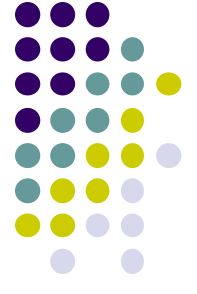

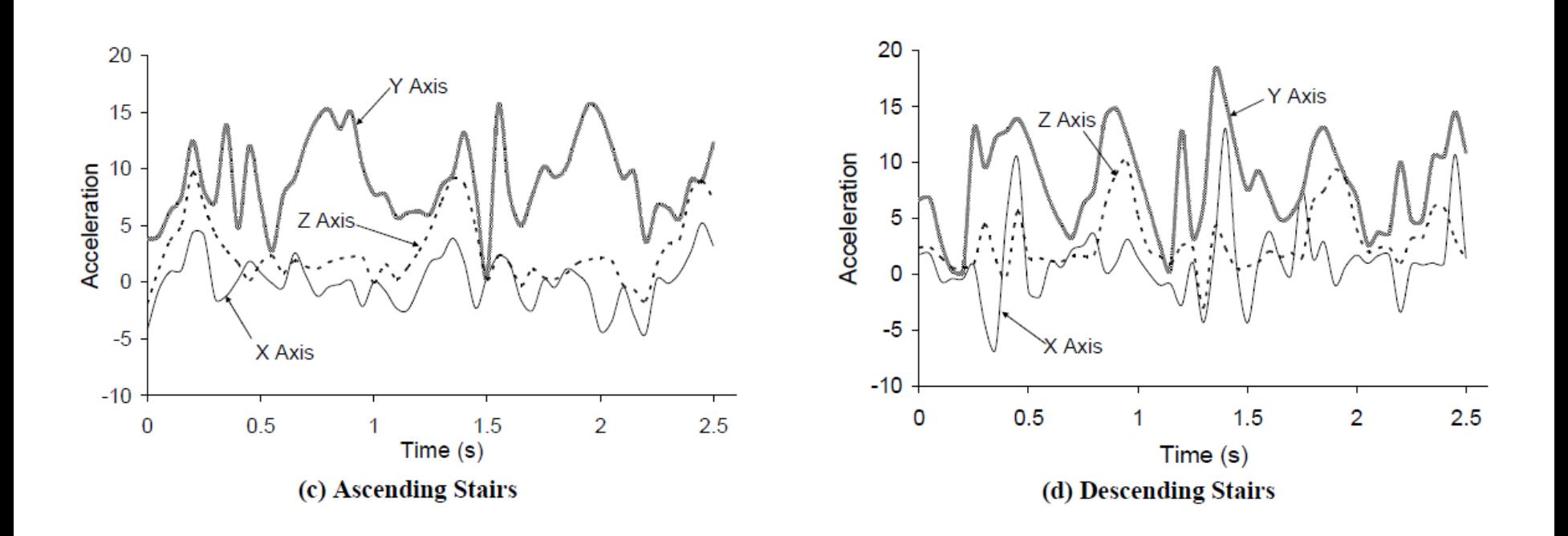

#### **Example Accelerometer Data for Activities**

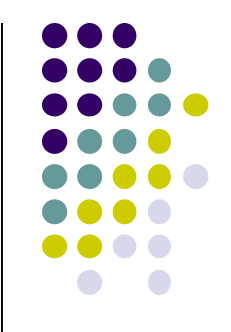

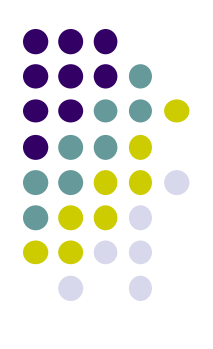

# **Activity Recognition Using Google API**

### **Activity Recognition**

- Activity Recognition? Detect what user is doing?
	- Part of user's context
- Examples: sitting, running, driving, walking
- Why? App can adapt it's behavior based on user behavior
- **E.g.** If user is driving, don't send notifications

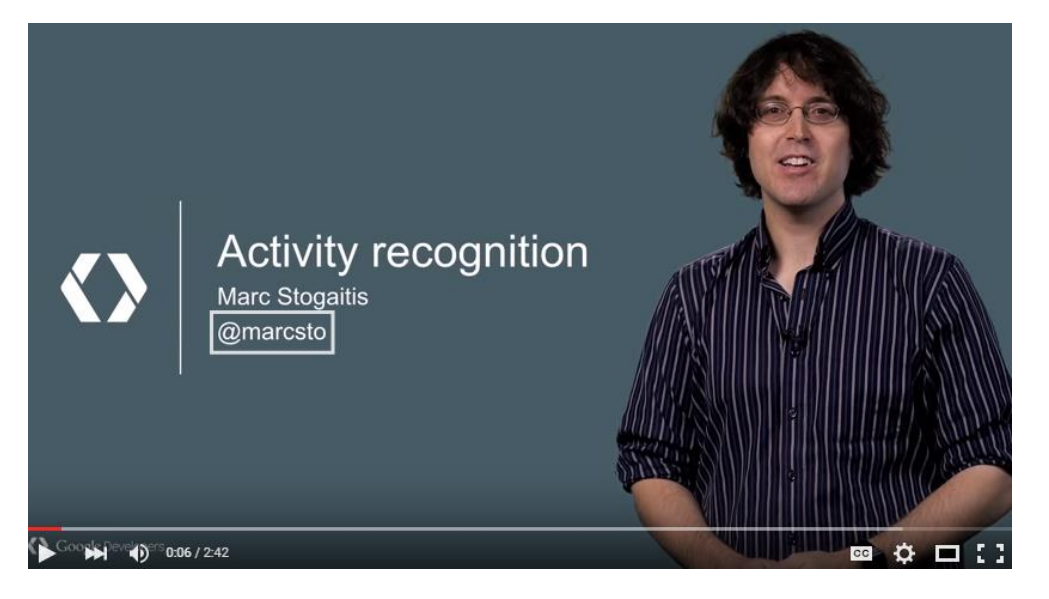

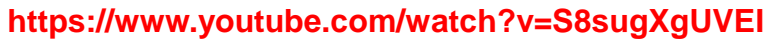

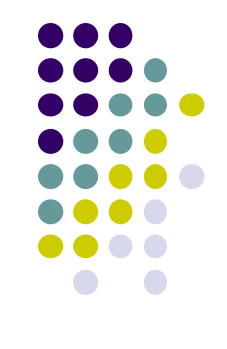

#### **Google Activity Recognition API**

- API to detect smartphone user's current activity
- Programmable, can be used by your Android app
- Currently detects 6 states:
	- $\bullet$  In vehicle
	- **On Bicycle**
	- On Foot
	- Still
	- **•** Tilting
	- Unknown

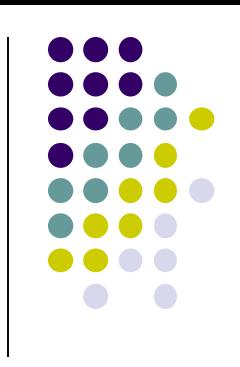

### **Google Activity Recognition API**

Deployed as part of Google Play Services

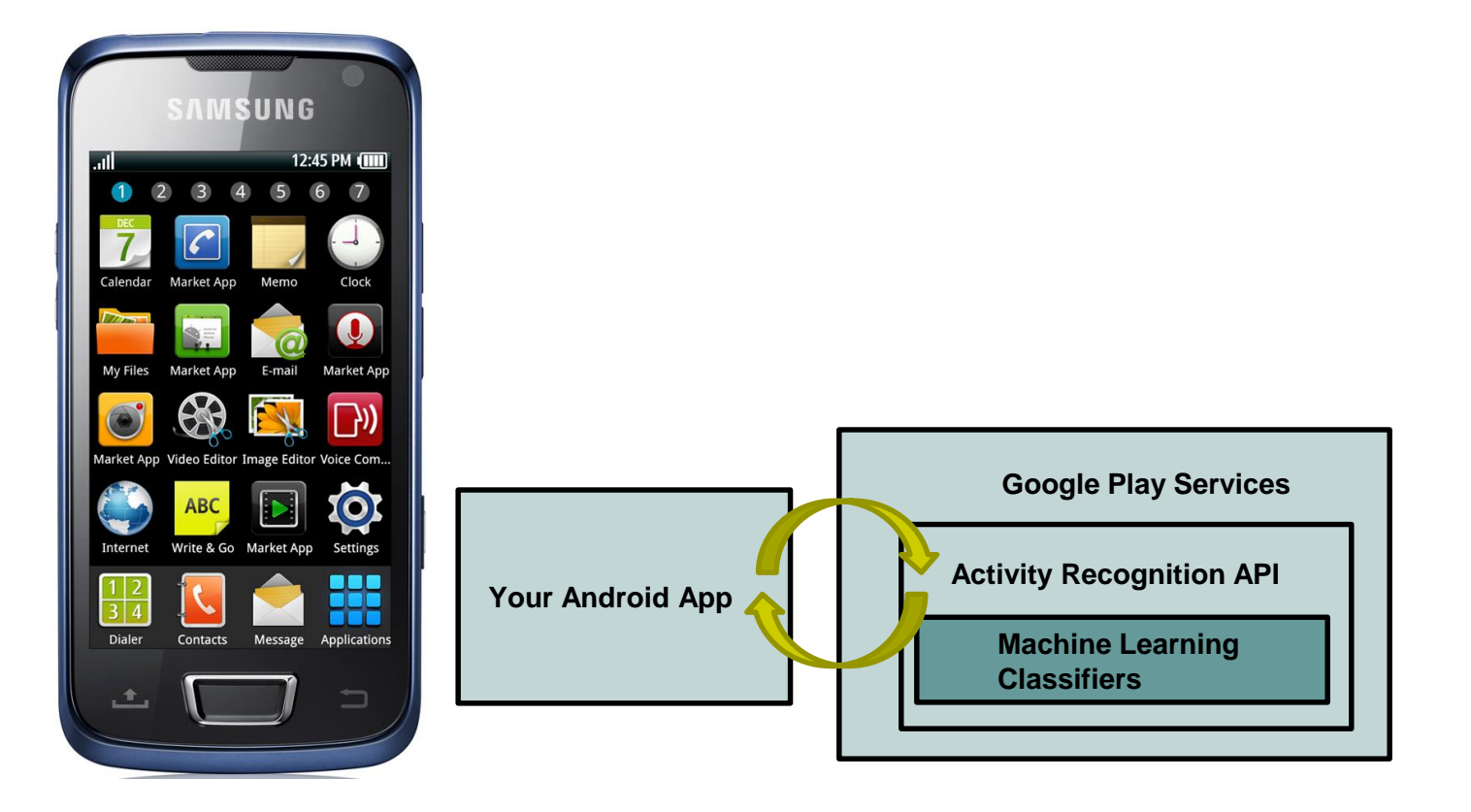

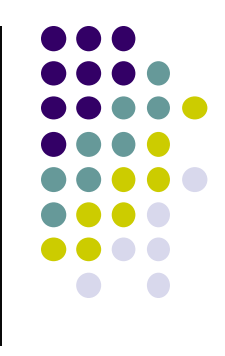

## **Activity Recognition Using AR API**

**Ref: How to Recognize User Activity with Activity Recognition by Paul Trebilcox-Ruiz on Tutsplus.com tutorials**

- Example code for this tutorial on gitHub: https://github.com/tutsplus/Android-ActivityRecognition
- Google Activity Recognition can:
	- Recognize user's current activity (Running, walking, in a vehicle or still)
- Project Setup:
	- Create Android Studio project with blank Activity (minimum SDK 14)
	- In **build.gradle** file, define latest Google Play services (was 8.4 last year, now 10.2.7) as dependency

```
compile 'com.google.android.gms:play-services:8.4.0'
```
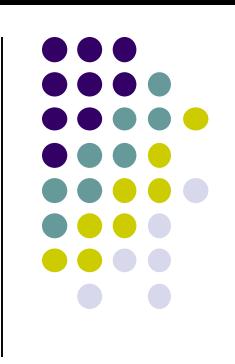

## **Activity Recognition Using AR API**

**Ref: How to Recognize User Activity with Activity Recognition by Paul Trebilcox-Ruiz on Tutsplus.com tutorials**

- Create new class **ActivityRecognizedService** which extends **IntentService**
- **IntentService:** type of service, asynchronously handles work off main thread as Intent requests.
- Throughout user's day, **Activity Recognition API** sends user's activity to this IntentService in the background
- Need to program this Intent to handle incoming user activity

```
public class ActivityRecognizedService extends IntentService {
01
02
         public ActivityRecognizedService() {
03
             super("ActivityRecognizedService");
04
05
         ł
06
         public ActivityRecognizedService(String name) {
07
             super(name);08
09
10
11Called by Android OS
         protected void onHandleIntent(Intent intent)
12to deliver 
13
                                                                         User's activity14
```
## **Activity Recognition Using AR API**

**Ref: How to Recognize User Activity with Activity Recognition by Paul Trebilcox-Ruiz on Tutsplus.com tutorials**

- Modify **AndroidManifest.xml** to
	- Declare **ActivityRecognizedService**
	- Add com.google.android.gms.permission.ACTIVITY\_RECOGNITION permission

```
01
<?xml version="1.0" encoding="utf-8"?>
02
<manifest xmlns:android="http://schemas.android.com/apk/res/android"
03
04
05
06
07
08
09
10
11
12
13
14
15
16
17
18
19
20
21
22
</manifest>package="com.tutsplus.activityrecognition">
    <uses-permission android:name="com.google.android.gms.permission.ACTIVITY_RECOGNITION" />
    <application
      android:icon="@mipmap/ic_launcher"
      android:label="@string/app_name"
      android:theme="@style/AppTheme">
      <activity android:name=".MainActivity">
         <intent-filter>
           <action android:name="android.intent.action.MAIN" />
           <category android:name="android.intent.category.LAUNCHER" />
         </intent-filter>
      </activity>
      <service android:name=".ActivityRecognizedService" />
    </application>
```
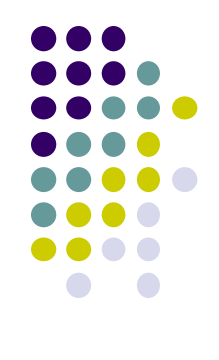

# **Requesting Activity Recognition**

- In **MainActivity.java**, To connect to Google Play Services:
	- **•** Provide **GoogleApiClient** variable type + implement callbacks

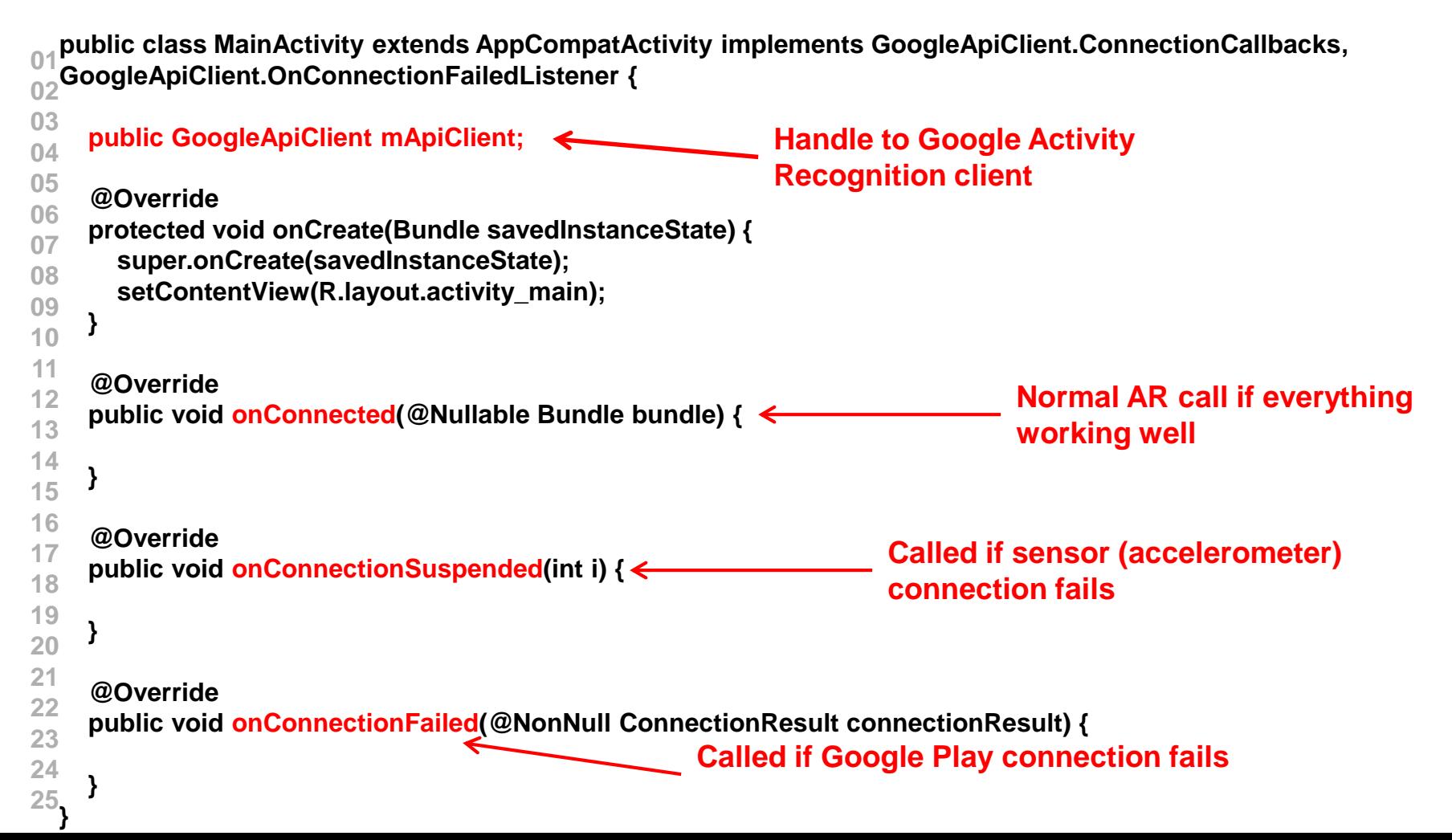

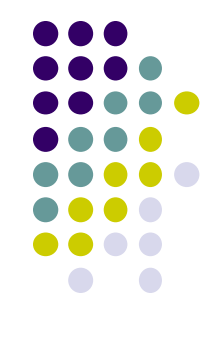

### **Requesting Activity Recognition**

In onCreate, initialize client and connect to Google Play Services

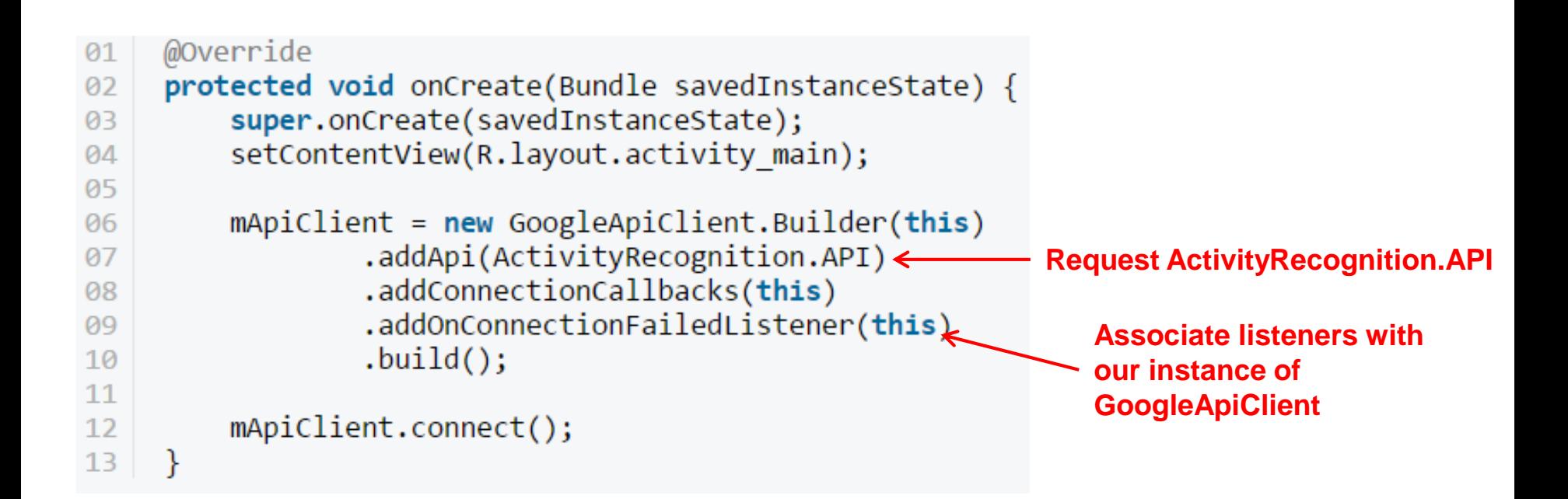

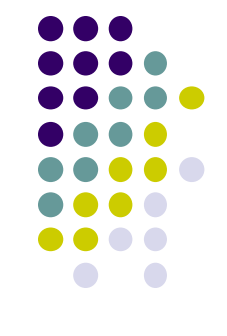

# **Requesting Activity Recognition**

- Once **GoogleApiClient** has connected, **onConnected( )** is called
- Need to create a **PendingIntent** that goes to our **IntentService**
- Also set how often API should check user's activity in milliseconds

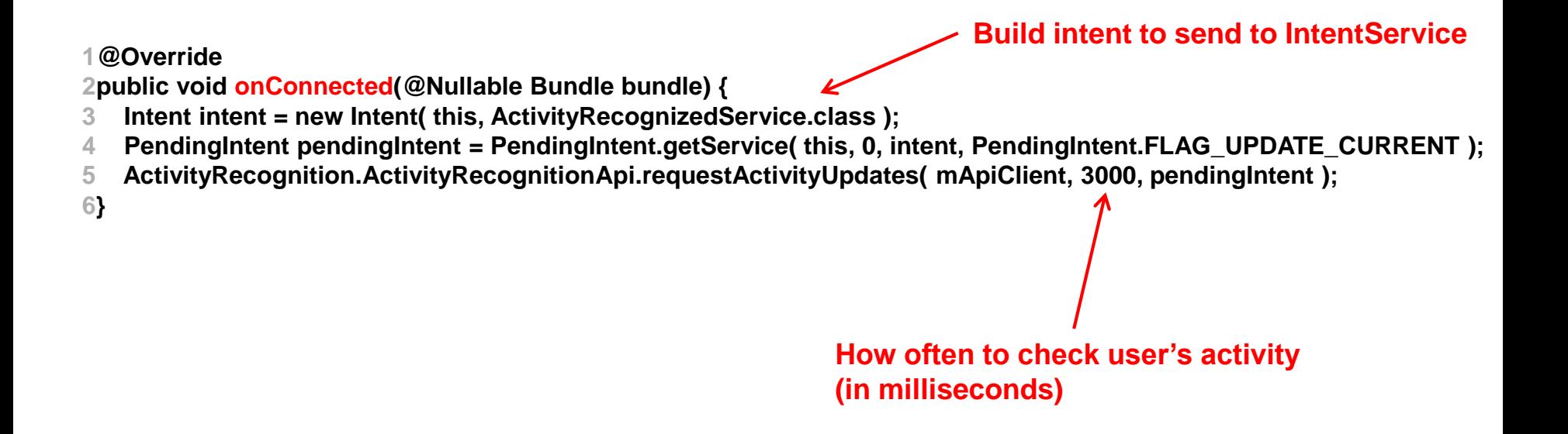

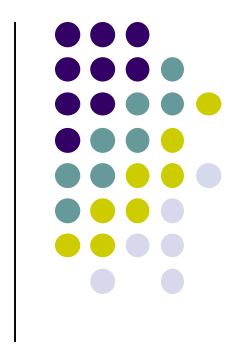

#### **Handling Activity Recognition**

- Our app tries to recognize the user's activity every 3 seconds
- **onHandleIntent** called every 3 seconds, Intent delivered
- In **onHandleIntent( )** method of **ActivityRecognizedService**
	- Extract **ActivityRecognitionResult** from the Intent
	- Retrieve list of possible activities by calling **getProbableActivities( )** on **ActivityRecognitionResult** object

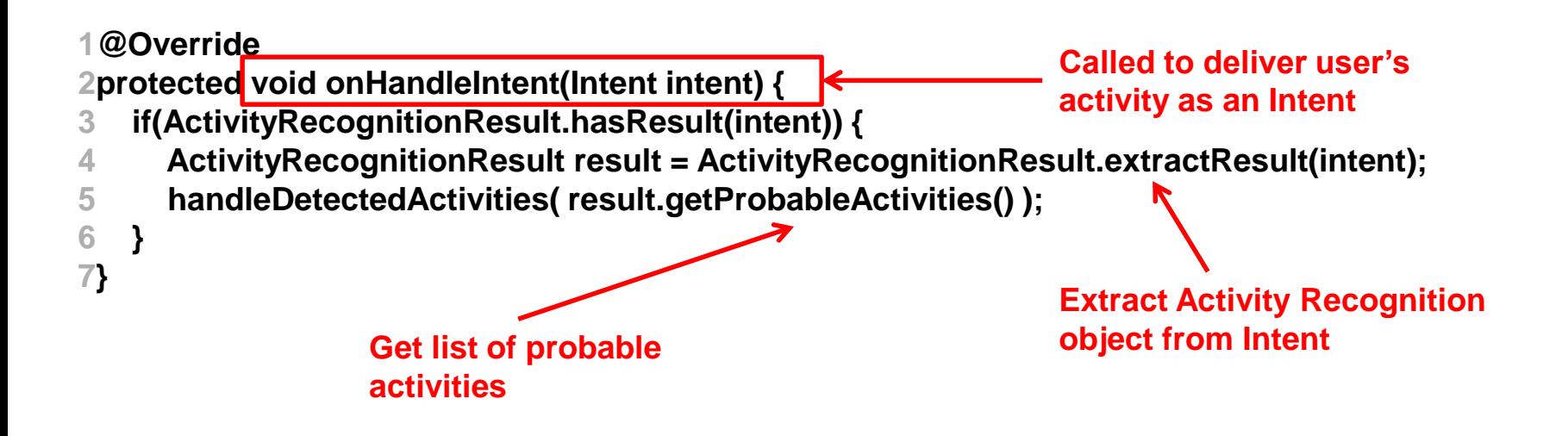

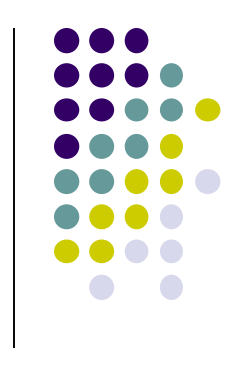

## **Handling Activity Recognition**

 Simply log each detected activity and display how confident Google Play services is that user is performing this activity

```
private void handleDetectedActivities(List<DetectedActivity> probableActivities) {
  for( DetectedActivity activity : probableActivities ) {
    switch( activity.getType() ) {
                                                                                   Switch statement on 
      case DetectedActivity.IN_VEHICLE: {
                                                                                   activity typeLog.e( "ActivityRecogition", "In Vehicle: " + activity.getConfidence() );
         break;
       }
      case DetectedActivity.ON_BICYCLE: {
         Log.e( "ActivityRecogition", "On Bicycle: " + activity.getConfidence() );
         break;
       }
      case DetectedActivity.ON_FOOT: {
         Log.e( "ActivityRecogition", "On Foot: " + activity.getConfidence() );
         break;
       }
      case DetectedActivity.RUNNING: {
         Log.e( "ActivityRecogition", "Running: " + activity.getConfidence() );
         break;
                                                                                               Sample output
       }
      case DetectedActivity.STILL: {
                                                                                   E/ActivityRecogition: On Foot: 92
         Log.e( "ActivityRecogition", "Still: " + activity.getConfidence() );
                                                                                   E/ActivityRecogition: Running: 87
                                                                               2^{\circ}break;
                                                                               3
                                                                                   E/ActivityRecogition: On Bicycle: 8
                                                                                   E/ActivityRecogition: Walking: 5
                                                                               \overline{4}}
      case DetectedActivity.TILTING: {
         Log.e( "ActivityRecogition", "Tilting: " + activity.getConfidence() );
         break;
       }
```
# **Handling Activity Recognition**

- If confidence is > 75, activity detection is probably accurate
- If user is walking, ask "Are you walking?"

**} } }**

```
case DetectedActivity.WALKING: {
  Log.e( "ActivityRecogition", "Walking: " + activity.getConfidence() );
  if( activity.getConfidence() >= 75 ) {
    NotificationCompat.Builder builder = new NotificationCompat.Builder(this);
    builder.setContentText( "Are you walking?" );
    builder.setSmallIcon( R.mipmap.ic_launcher );
    builder.setContentTitle( getString( R.string.app_name ) );
    NotificationManagerCompat.from(this).notify(0, builder.build());
  }
  break;
}
case DetectedActivity.UNKNOWN: {
  Log.e( "ActivityRecogition", "Unknown: " + activity.getConfidence() );
  break;
}
```
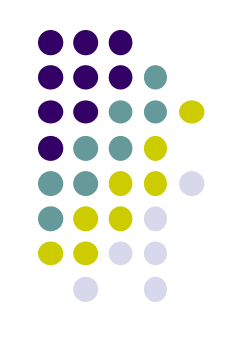

### **Sample Output of Program**

- Sample displayed on development console
	- E/ActivityRecogition: On Foot: 92
	- E/ActivityRecogition: Running: 87  $\overline{2}$
	- E/ActivityRecogition: On Bicycle: 8  $\overline{\mathbf{3}}$
	- E/ActivityRecogition: Walking: 5 4

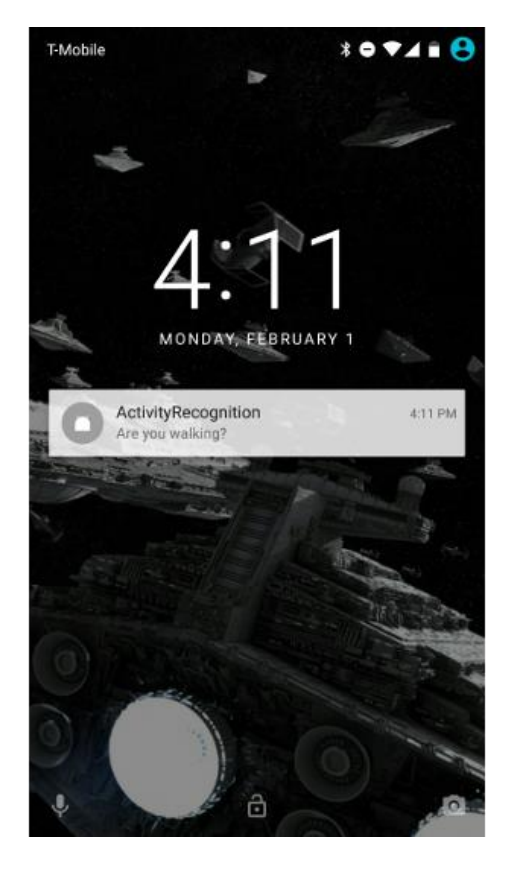

Full code at: https://github.com/tutsplus/Android-ActivityRecognition

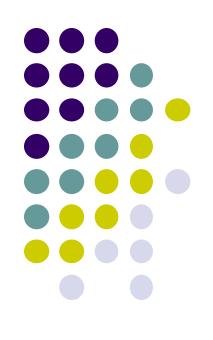

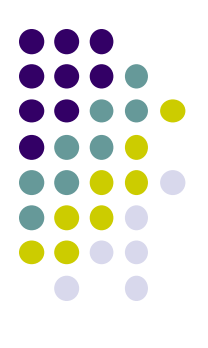

# **Android Awareness API**

#### **Awareness API**

**https://developers.google.com/awareness/overview**

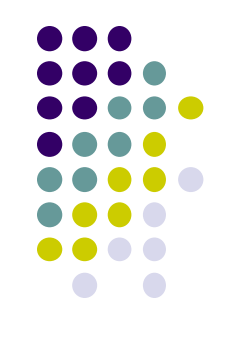

- Single Android API for context awareness released in 2016
- Combines some APIs already covered (Place, Activity, Location)

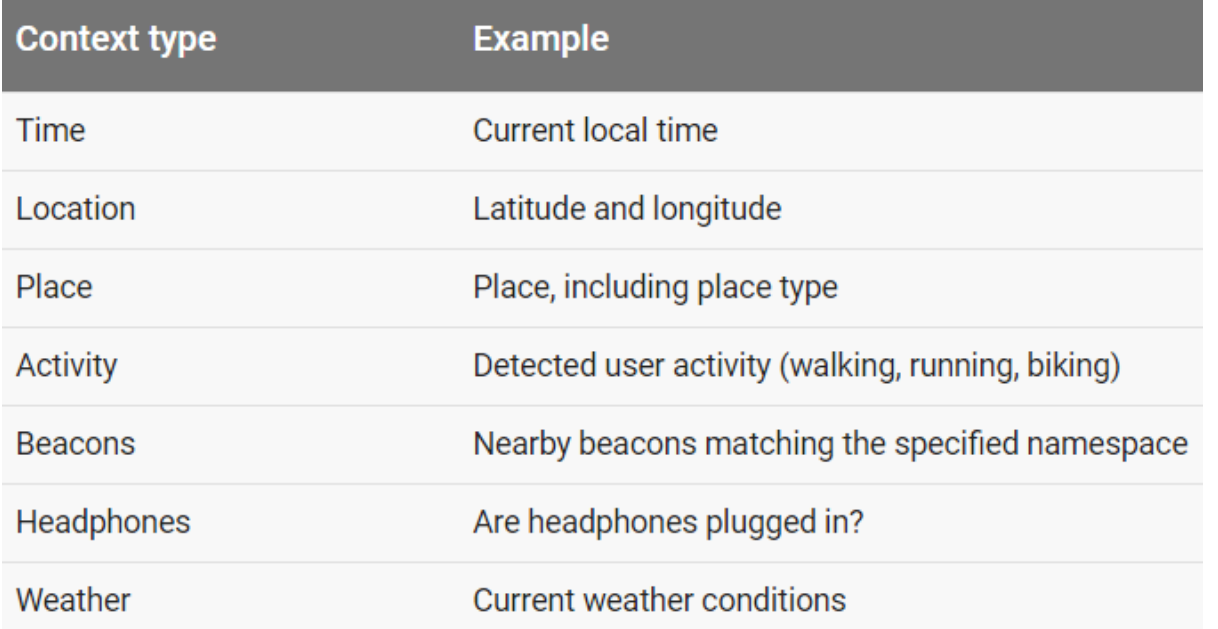

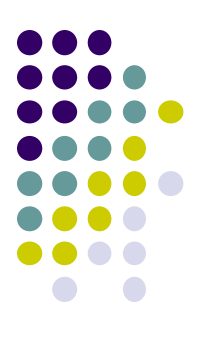

# **Quiz 3**

#### **Quiz 3**

- Quiz in class next Monday (before class Mon, 1/30)
- Short answer questions
- Try to focus on understanding, not memorization
- Covers:
	- Lecture slides for lectures 9-12
	- **1** code example from book
		- **HFAD examples:** Odometer (Distance Travelled), Ch 13. pg 541

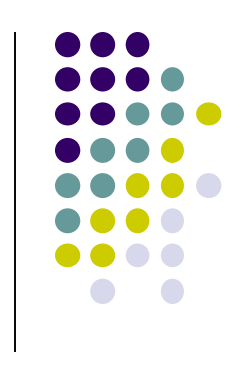

### **References**

- **Head First Android**
- Android Nerd Ranch, 2<sup>nd</sup> edition
- Busy Coder's guide to Android version 6.3
- CS 65/165 slides, Dartmouth College, Spring 2014
- CS 371M slides, U of Texas Austin, Spring 2014

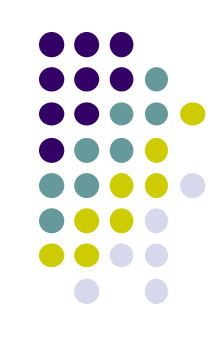